**Ministèrie de Saled**<br>Secretaria de Políticas Regulación e Institutos ..sf.Y.1..sfY

## $DISPOSITION N^2 501$

BUENOS AIRES, 21 DIC 2012

VISTO el Expediente Nº 1-47-13426-12-1 del Registro de esta Administración Nacional de Medicamentos, Alimentos y Tecnología Médica (ANMAT), y

#### CONSIDERANDO:

Que por las presentes actuaciones Agimed S.R.L. solicita se autorice la inscripción en el Registro Productores y Productos de Tecnología Médica (RPPTM) de esta Administración Nacional, de un nuevo producto médico.

Que las actividades de elaboración y comercialización de productos médicos se encuentran contempladas por la Ley 16463, el Decreto 9763/64, y MERCOSUR/GMC/RES. Nº 40/00, incorporada al ordenamiento jurídico nacional por Disposición ANMAT Nº 2318/02 (TO 2004), y normas complementarias.

Que consta la evaluación técnica producida por el Departamento de Registro.

Que consta la evaluación técnica producida por la Dirección de Tecnología Médica, en la que informa que el producto estudiado reúne los requisitos técnicos que contempla la norma legal vigente, y que los establecimientos declarados demuestran aptitud para la elaboración y el control de calidad del producto cuya inscripción en el Registro se solicita.

Que los datos identificatorios característicos a ser transcriptos en los proyectos de la Disposición Autorizante y del Certificado correspondiente, han sido convalidados por las áreas técnicas precedentemente citadas.

Que se ha dado cumplimiento a los requisitos legales y formales que contempla la normativa vigente en la materia.

Que corresponde autorizar la inscripción en el RPPTM del producto médico objeto de la solicitud.

Que se actúa en virtud de las facultades conferidas por los Artículos 80, inciso 11) y 100, inciso i) del Decreto 1490/92 y por el Decreto 425/10.

 $\Omega$ 

**• Ministèrie de Saleid**<br>Secretaria de Políticas .<br>Regulación e Institutos st.'.Y.J{st.'Y. Por ello;

 $\eta$ 

# DISPOSICIÓN Nº 750 1

### EL INTERVENTOR DE LA ADMINISTRACIÓN NACIONAL DE MEDICAMENTOS, ALIMENTOS Y TECNOLOGÍA MÉDICA DISPONE:

ARTICULO 10- Autorízase la inscripción en el Registro Nacional de Productores y Productos de Tecnología Médica (RPPTM) de la Administración Nacional de Medicamentos, Alimentos y Tecnología Médica del producto médico de marca Invivo, nombre descriptivo Sistema de Monitoreo de Pacientes y nombre técnico Sistema de Monitoreo Fisiológico, de acuerdo a lo solicitado, por Agimed S.R.L., con los Datos Identificatorios Característicos que figuran como Anexo I de la presente Disposición y que forma parte integrante de la misma.

ARTICULO 2<sup>0</sup> - Autorízanse los textos de los proyectos de rótulo/s y de instrucciones de uso que obran a fojas 70 y 71 a 81 respectivamente, figurando como Anexo II de la presente Disposición y que forma parte integrante de la misma.

ARTICULO 30 - Extiéndase, sobre la base de lo dispuesto en los Artículos precedentes, el Certificado de Inscripción en el RPPTM, figurando como Anexo III de la presente Disposición y que forma parte integrante de la misma

ARTICULO 40 - En los rétulos e instrucciones de uso autorizados deberá figurar la leyenda: Autorizado por la ANMAT, PM-1365-95, ,con exclusión de toda otra leyenda no contemplada en la normativa vigente.

ARTICULO 5º- La vigencia del Certificado mencionado en el Artículo 3º será por cinco (5) años, a partir de la fecha impresa en el mismo.

ARTICULO 60 - Regístrese. Inscríbase en el Registro Nacional de Productores y Productos de Tecnología Médica al nuevo producto. Por Mesa de Entradas notifiquese al interesado, haciéndole entrega de copia autenticada de la presente Disposición, conjuntamente con sus Anexos I, II y III. Gírese al Departamento de

Ministria de Salud Secretaría de Políticas 

x,

 $\bar{\mathbf{v}}$ 

## DISPOSICIÓN Nº  $750$ <sup>1</sup>

Registro a los fines de confeccionar el legajo correspondiente. Cumplido, archivese.

 $\bar{z}$ 

Expediente Nº 1-47-13426-12-1 DISPOSICIÓN Nº

 $7501$ 

Dr. OTTO A. ORSINGHFR **SUB-INTERVENTOR** A.N.M.A.T.

<sup>N</sup>

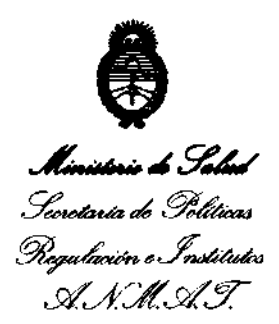

#### ANEXO I

DATOS IDENTIFICATORIOS CARACTERÍSTICOS del PRODUCTO MÉDICO inscripto en el RPPTM mediante DISPOSICIÓN ANMAT NO ...... l .. :l .. u ..........

Nombre descriptivo: Sistema de Monitoreo de Pacientes.

Código de identificación y nombre técnico UMDNS: ECRI 12-636 - Sistema de Monitoreo Fisiológico.

Marca del producto médico: Invivo.

Clase de Riesgo: Clase III.

Indicación/es autorizada/s: Está destinado a monitorizar los signos vitales de los pacientes durante una resonancia magnética. El dispositivo permite monitorizar la pulsioximetría, frecuencia de pulso y el índice de perfusión en salas de resonancia magnética y en zonas próximas al imán. Además esta monitorización se puede realizar antes, durante y después de una exploración activa en el entorno de resonancia magnética.

Modelo(s): Sistema de Monitoreo de Pacientes Essential MRI (Modelo 865353). Período de vida útil: 5 (cinco) años.

Condición de expendio: Venta exclusiva a profesionales e instituciones sanitarias. Nombre del fabricante: 1) Invivo, una división de Philips Medical Systems, 2) Philips Medical Systems, 3) Sanmina-SCI Systems Singapore PTE. Ltd.

Lugar/es de elaboración: 1) 12151 Research Parkway, Orlando, FL 32826, Estados Unidos, 2) 3000 Minuteman Road, Andover, MA 01810, Estados Unidos, 3) 2 Chal Chee Drive, Singapore SG-NOTA 469044, Slngapur.

Expediente NO 1-47-13426-12-1 DISPOSICIÓN Nº  $7501$ 

Dr. OTTO A. ORSINGHER **SUS-INTERVENTOR**   $A.N.M.A.T.$ 

Ministrio de Saled Secretaría de Políticas Regulación e Institutos A. N.M.A.T.

#### ANEXO II

 $\sim$   $\sim$ 

 $\hat{\mathbf{v}}$ 

 $\tilde{\mathcal{A}}_k$ 

 $\zeta$ 

 $\bar{z}$ 

TEXTO DEL/LOS RÓTULO/S e INSTRUCCIONES DE USO AUTORIZADO/S del 

Neigh

Dr. OTTO A. ORSINGHER<br>SUB-INTERVENTOR  $A.N.M.A.T.$ 

 $\sim$   $\lambda$ 

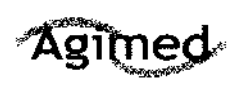

#### PROYECTO DE RÓTULO Invivo Monitores Paciente para RMI Anexo III.B

Importado por: **AGIMED SRL.** CULLEN 5771 PISO 1 Y 2. CIUDAD DE **BUENOS AIRES - ARGENTINA** 

Fabricante Contratado: Philips Medical Systems 3000 Minuteman Road, Andover, MA 01810. Estados Unidos

Fabricante Legal/ Distribuidor: Invivo, una división de Philips Medical Systems 12151 Research Parkway Oriando, FL 32826. Estados Unidos

 $M.A$ FOLIO

 $\sqrt{100}$ 

7501

Fabricante Contratado: Sanmina-SCi Systems Singapore PTE. LTD. 2 Chai Chee Drive. Singapore SG-NOTA 469044. Singapur

### Sistema de Monitoreo de Pacientes

### Essential MRI (Modelo 865353)

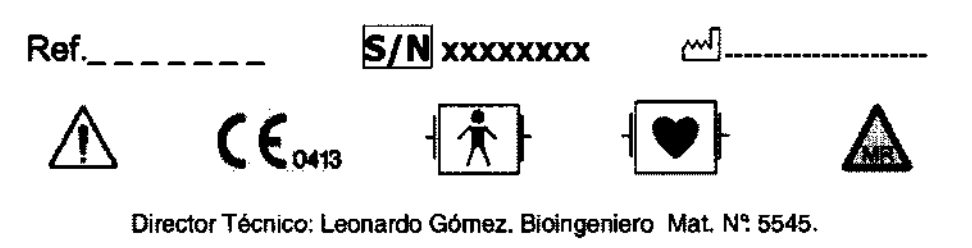

Condición de Venta:

Autorizado por la ANMAT PM-1365-95

FERNANDO SCIOLLA Apoderado AGIMED S.A.L.

 $\mathcal{D}$ Bicing. LEONARDO GOMEZ Mat. COPINEC 5545<br>Mat. COPINEC 5545<br>Divector Necrico<br>AGIMED G.R.L.

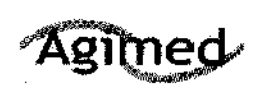

#### INSTRUCIONES DE USO Invivo Monitores Paciente para RMI Anexo I1I.B

Importado por: **AGIMED SRL.** CULLEN 5771 PISO 1 Y 2. CIUDAD DE BUENOS AIRES· ARGENTINA

Fabricante Contratado: Phlllps Medlcal Systems **3000 Mlnuteman Road, Andover,**  MA 01810. Estados Unidos

Fabricante LegaV Distribuidor: Invlvo, una división de Phlllps Medlcal Syatems 12151 Reaesrch Parkway Orlando, FL 32826. Estados Unidos

Fabricante Contratado: Sanmina-SCI Systems Singapore PTE. LTD. 2 Chal Ches Drlve. Slngepore SG· NOTA 469044. Slngapur

## **Sistema de Monitoreo de Pacientes Essential MRI (Modelo 865353)**

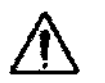

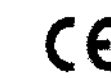

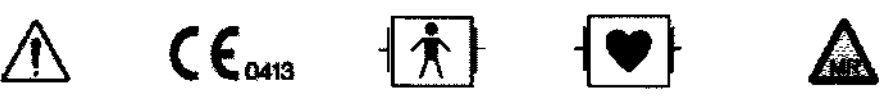

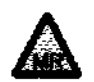

75011

۱e

Director Técnico: Leonardo Gómez. Bioingeniero Mat. Nº 5545.

Condición de Venta:

#### Autorizado por la ANMAT PM-1365-95

#### PRECAUCIONES Y ADVERTENCIAS

En general, se considera que las Imágenes de resonancia magnética (RM) son una modalidad diagnóstica segura. Sin embargo, el uso de bobinas de radiofrecuencia, monitores fisiológicos, dispositivos de activación electrónica y objetos o accesorios externos fabricados con materiales conductores genera un calentamiento excesivo que pOdria provocar quemaduras a los pacientes que se someten a procedimientos de RM. También se puede producir el calentamiento de implantes y dispositivos similares asociado a procedimientos de RM, aunque este problema ocurre principalmente en objetos construidos con materiales conductores y con forma alargada, como latiguillos, gulas terapéuticas y ciertos IIpos de catéteres (p. ej., los que tienen termistores u otros componentes conductores).

Los sistemas de RM requieren el uso de pulsos de RF para Crear la señal de RM. Esta energla de RF se transmite fácilmente por el espacio libre desde la bobina de transmisión de RF al paciente. Cuando los materiales conductores se sitúan dentro del campo de RF, podría dar como resultado una concentración de comentes eléctricas suficiente para generar un calentamiento excesivo y provocar danos en el tejido. La misma naturaleza de los campos electromagnéticos de alta frecuencia hace que la energia se pueda transmitir en espacio abierto y a través de los materiales aislantes. Por tanto, en los procedimientos de RM sólo serán seguros los dispositivos que cuenten con trayectos de comente bien diseñados. Puede que no sea suficiente con aislar el material conductor (p. ej., los cables o los latiguillos) o separarlo del paciente para prevenir el calentamiento excesivo o las posibles quemaduras.

FERNANDO SCIOLLA ApoderadO AGIMED S.R.L.

Bighe-LECNARD GOVEZ Mat. CUPITEC 5543 Director Tecnico AGIMED<sup>5.R.L</sup>

 $\overline{\mathcal{Z}}$ 

## **Agimed**

#### **INSTRUCIONES DE USO** Invivo Monitores Paciente para RMI Anexo III.B

75011

nc

#### **ADVERTENCIA**

Aunque el dispositivo Essential no tiene limitación de gauss, mantenga alejada la pantalla del tubo de RM y evite el contacto con la piel del paciente mientras se realizz la exploración. contivo es electrónico, por lo que podría calentarse excesivamente debido a la FI dia muia sólo si se coloca en el interior del tubo de RM durante un examen. Si no se mantiene alajado dal pacienta, podría lesionarie.

#### **ADVERTENCIA**

No utilice si introduzca el adaptador de alimentación en la sala de RM. Se trata de un dispositivo magnético, por lo que será atraído por el equipo de RM. Este dispositivo sólo está concebido para uso con la batería principal y la batería del módulo fuera de la sala de Rhf.

#### **ADVERTENCIAS**

- El movimiento del paciente o la posición de los accesorios pueden afectar a la precisión de las mediciones. Consulte siempre con un médico a la hora de interpretar las mediciones que proporciona el dispositivo.

· Compruebe el funcionamiento del sistema antes de utilizarlo. Si el dispositivo no funciona correctamente, deje de utilizarlo y póngase en contacto con el personal de servicio técnico de Invivo.

• Compruebe si los pacientes son portadores de cables metálicos, implantes, stents, etc. antes de iniciar el procedimiento de resonancia magnética. Estos conductores eléctricos reaccionan en el entorno de resonancia magnética o con el accesorio de Invivo (si se aplica directamente sobre el conductor) y aumenta el riesgo de calentamiento.

#### **ADVERTENCIAS SOBRE EMC**

· El uso del dispositivo fuera de las especificaciones indicadas en el Apéndice A puede provocar resultados imprecisos.

• El uso de equipo de comunicaciones por radiofrecuencia (RF) móvil y portátil puede afectar al funcionamiento de este dispositivo.

· El uso de accesorios y componentes que no sean los que se especifican en la lista Accesorios que se adjunta a estas instrucciones de uso (a excepción de los elementos que vende Invivo para el dispositivo o el sistema como piezas de repuesto para componentes internos) producirá un aumento de las emisiones o una reducción de la inmunidad del equipo o el dispositivo.

- El dispositivo no debe utilizarse al lado de otros equipos ni apllarse (con la excepción de otro equipo invivo, como se detalla en este docurnento) y, en caso de que sea necesario hacerio, deberá observar el equipo o el sisterna para comprobar que funciona normalmente con la configuración en la que se va e utilizar.

• El dispositivo se debe instalar y poner en marcha de acuerdo con la información de EMC suministrada a continuación. Los equipos de comunicación mediante RF portátiles y móviles pueden afectar a los equipos electromédicos. El dispositivo puede interferir con otros equipos que cumplen los requisitos de emisiones CISPR.

#### **PRECAUCIONES**

FERNANDO SCIOLLA Apoderado

No coloque objetos ferromagnéticos en el interior de la maleta de transporte, ya que podríaro interior de la Mat. COPITEQ 5545 de forma accidental en la sala de RM.

Director Téchico AGIMED SIR.L. Página 2 de 12

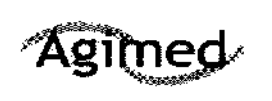

#### INSTRUCIONES DE USO Invivo Monitores Paciente para **RMI**  Anexo III.B

**750** 

- Cuando utilice el monitor dentro de la maleta de transporte, asegúrese de que puede oir el tono de alarma.
- Tome precauciones cuando utilice el monitor dentro de la maleta de transporte, ya que la luz de alarma no será visible.
- Almacene las baterias en un lugar seco entre O y 40 'C.
- No caliente nunca las baterias ni las arroje al fuego. Si se calienta la bateria, se dañarán los circuitos de seguridad, lo que podria causar que la bateria se rompa o se incendie.
- Nunca desmonte la bateria. Las baterias contienen material peligroso que debe reciclarse o desecharse convenientemente. (Consulte las instrucciones sobre eliminación de residuos que se indican a continuación).
- Para minimizar el riesgo de que se produzcan artefactos de imagen, no coloque ninguno de los componentes de monitorización dentro del campo de visión de la RM.

#### 3.2

#### Uso previsto

El USo del monitor de paciente para RM Essential (modelo 865353) está destinado a los profesionales sanitarios que precisen monitorizar los signos vitales de los pacientes durante una resonancia magnética (RM). En concreto, el dispositivo permite monitorizar la pulsioximetria, la frecuencia del pulso y el indice de **perfusión en salas de RM y en zonas próximas al imán. Además, esta monitorización se puede realizar**  antes, durante y después de una exploración activa en el entorno de RM.

#### 3.3 Instalación conjunta

El monitor de paciente para RM Essential (modelo 865353) se puede combinar con el Sistema de monitorización de pacientes para RM Expression (modelo 865214) y el Sistema de monitorización de pacientes para RM Precess (modelo 3160, versión Blue) para proporcionar monitorización de pacientes continua, desde la inducción y la exploración hasta la recuperación.

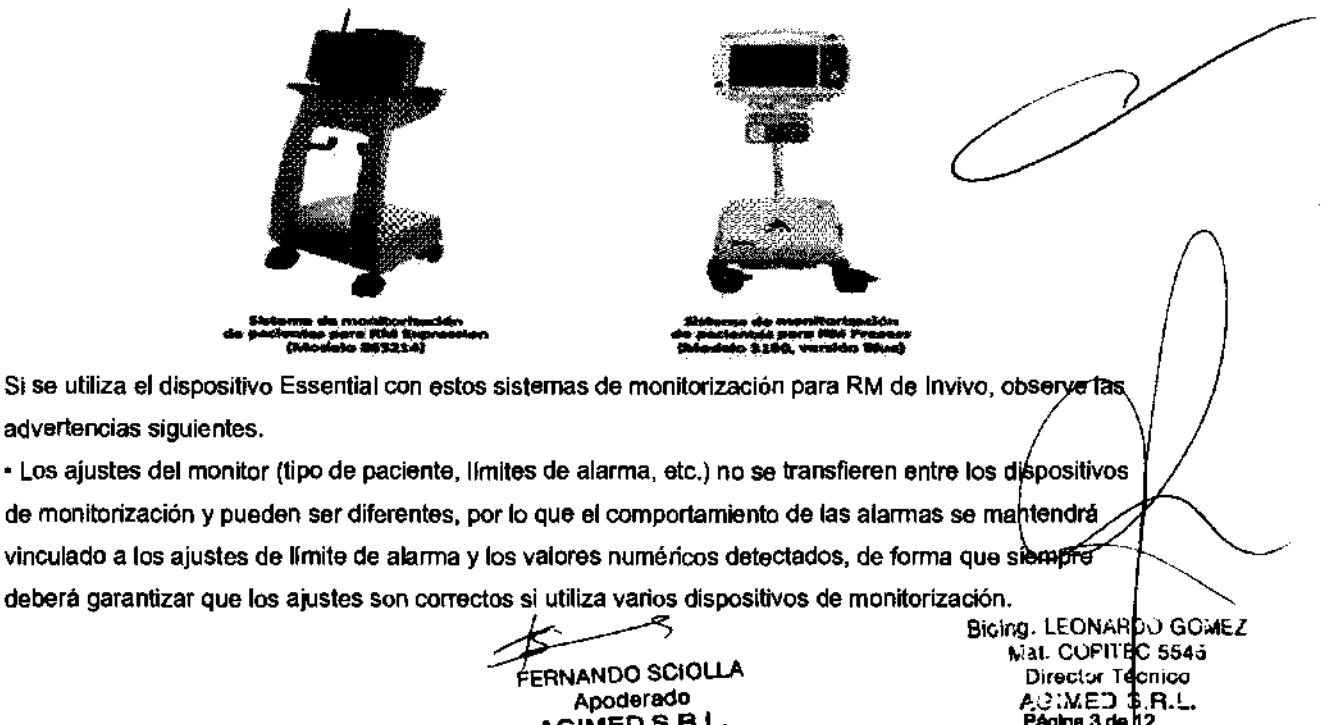

AGIMED S.R.L.

Mat. COPITEC 5545 ERNANDO SCIOLLA Director Tecnico Apoderado *Agina de La Agina de la Agina de la Agina de la Agina de la Agina de la Agina de la Agina de la Agina*<br>Al. **imercia de la Agina de La Agina de la Agina de la Agina de la Agina de la Agina de la Agina de la Agina** Bioing. LEONARDO GOMEZ

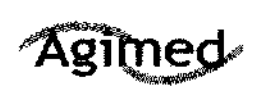

**INSTRUCIONES DE US** Invivo Monitores Paciente para RMI Anexo III.B

· Todos los módulos WSpO2 deben encontrarse en diferentes redes; de lo contrario, podrían producirse interferencias, la selección de un paciente incorrecto o selección alterna entre pacientes.

#### $3.4y3.9$

Instalación del Sistema

#### Batería principal

La batería principal se ajusta al contorno del monitor y se fija en el compartimento de baterías, en la parte trasera del dispositivo.

#### Instalar la batería principal

Siga los pasos indicados a continuación para instalar la batería principal:

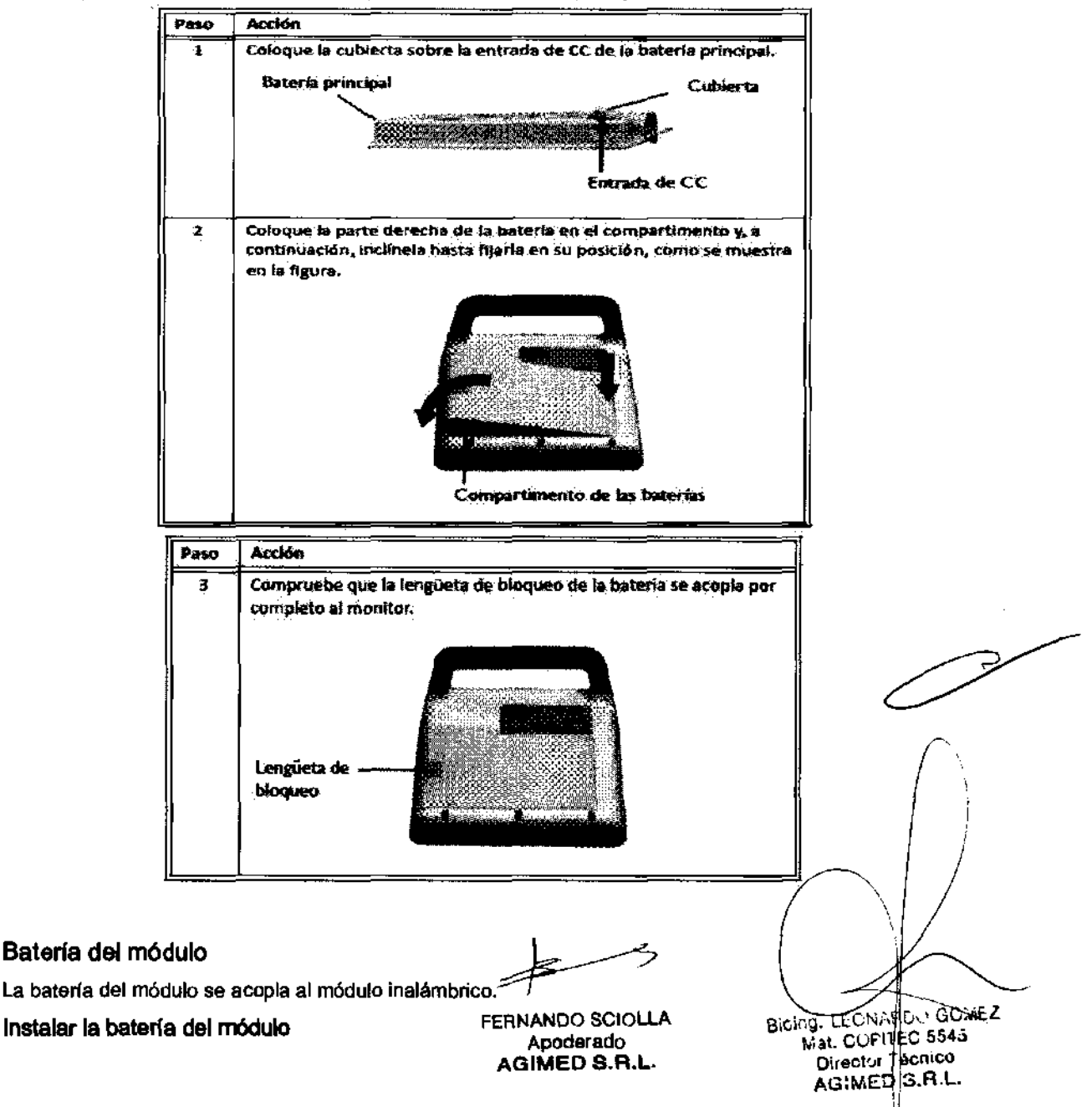

Págiria 4 de 12

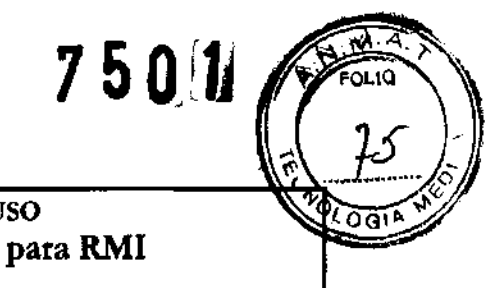

#### **INSTRUCIONES DE USO** Invivo Monitores Paciente para RMI Anexo III.B

Para instalar la batería del módulo, deslícela entre las ranuras del módulo hasta que ambas lengüetas de bloqueo queden fijadas.

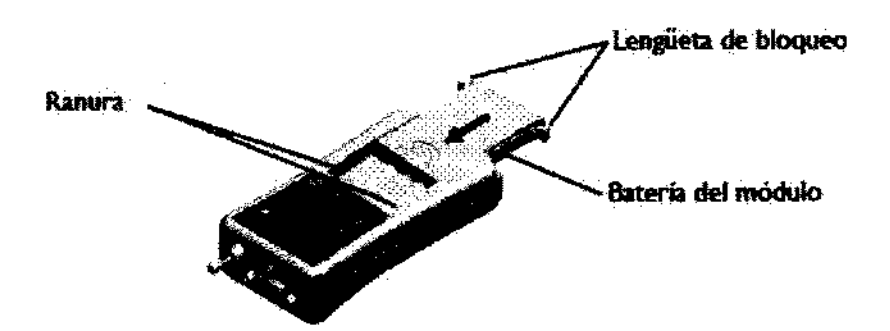

#### Mantenimiento Preventivo

Agimed

Este dispositivo se debe revisar periódicamente. No se debe utilizar un dispositivo averiado. Las piezas que falten o estén rotas, totalmente desgastadas, deformadas o contaminadas se deben reemplazar inmediatamente. Si necesita reparar o reemplazar piezas del dispositivo, remitalo al personal de servicio cualificado. Este dispositivo o cualquiera de sus partes no deben ser reparados de forma distinta a como se indica en las instrucciones por escrito que proporciona el fabricante. El dispositivo no debe ser modificado sin la autorización por escrito de Invivo.

El usuario será el único responsable de cualquier avería que se derive del uso indebido, mantenimiento o reparaciones no adecuadas, o los daños o modificaciones realizados por cualquier persona que no pertenezca a Invivo o su personal del servicio técnico autorizado.

Antes de utilizar equipos eléctricos, compruebe la integridad del aislamiento y la carcasa de todos los componentes, incluyendo las bobinas de RF de superficie y los cables o latiguillos de monitorización. En tales equipos debe realizarse un mantenimiento preventivo de forma rutinaria.

Siga todas las instrucciones del fabricante para el funcionamiento y mantenimiento adecuados de los equipos de monitorización fisiológica u otros dispositivos electrónicos similares que se vayan a utilizar durante las exploraciones de RM.

3.6 Interferencia recíproca Seguridad en la Operación

**ERNANDO SCIOLLA** Apoderado **AGIMED S.R.L.** 

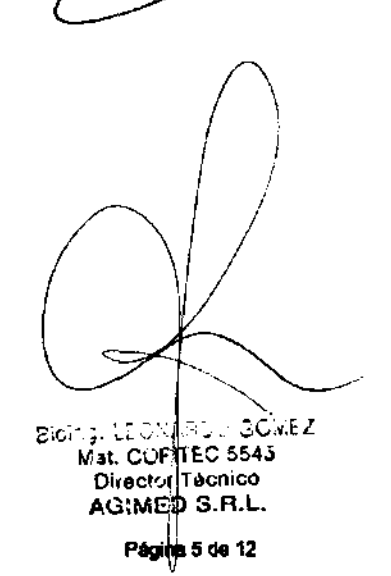

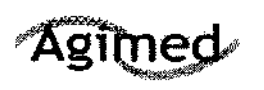

#### **INSTRUCIONES DE USO** Invivo Monitores Paciente para RMI Anexo III.B

5 N /

ਕਾਨ

#### Seguridad del paciente

Cumple la norma UL STD 60601-1. Posee la certificación CAN/CSA STD C22.2 Nº. 601.1

Este equipo cumple las siguientes normas internacionales del sector en lo que se reflere a seguridad y funcionamiento:

- IEC 60601-1, General Requirements for Safety of Medical Electrical Equipment (Requisitos generales para la seguridad de los equipos electromédicos)
- IEC 60601-1-2, General Requirements for Safety Electromagnetic Compatibility (Requisitos generales para la seguridad. Compatibilidad electromagnética)
- CEI 60601-1-4, General Requirements for Safety of Pragrammable Electrical Medical Systems (Requisitos generales para la seguridad de los sistemas electromédicos programables).
- IEC 60601-1-8, General Requirements, Tests and Guidance for Alarm Systems in Medical Electrical Equipment and Medical Electrical Systems (Requisitos generales, pruebas y guía para los sistemas de alarma en equipos electromédicos y sistemas electromédicos)
- ISO 9919, Particular Requirements for the Basic Safety and Essential Performance of Pulse Oximeter Equipment for Medical use (Requisitos particulares para la seguridad básica y características de funcionamiento esenciales de pulsioximetros para uso médico)

En los casos pertinentes, el equipo cumple las normas internacionales de seguridad y funcionamiento de cada característica del dispositivo, teniendo en cuenta las indicaciones de uso en el entorno de resonancia magnética (RM).

#### 3.8 Limpleza, desinfección

#### Limpieza

Utilice únicamente sustancias aprobadas por Invivo y los métodos que se indican en este capítulo para limpiar o desinfectar el monitor de paciente para RM Essential (modelo 865353). La garantía no cubre los daños producidos por la utilización indebida de sustancias o métodos no aprobados.

Invivo no se hace responsable de la eficacia de los productos químicos o métodos indicados como medio para el control de infecciones. Consulte al responsable de la unidad de control de infecciones o epidemias de su centro. Para obtener detalles generales acerca de agentes limpiadores y su eficacia, consulte "Guidelines for Prevention of Transmission of Human Immunodeficiency Virus and Hepatitis B Virus to Health Care and Public-Safety Workers' publicado por el U.S. Department of Health and Human Services, en febrero de 1989. Consulte también las normativas que se aplican en su centro y su país.

#### Limpiar el dispositivo

El monitor de paciente para RM Essential (modelo 865353) no se puede esterlitzar. Apague siempre el dispositivo para llevar a cabo una limpieza. No sumeria ninguna pieza del dispositivo en líquido ni intentelimpiarlo con agentes de limpieza líquidos. Limpie el polvo y la suciedad del monitor y el módulo inalámbrico mediante un paño sin pelusa humedecido con agua templada (40°C/104°F como máximo). Frote con suavidad todas las superficies para que queden limpias durante 30 segundos o 1 minuto, según sea necesario para garantizar una limpieza adecuada.

FÉRNANDO SCIOLLA

Apoderado

Se pueden quitar las manchas frotando enérgicamente con el paño humedegido.

Bloing. LEONARDO GOMEZ. Mal. COFITEC 5545 Director Tecnico **₱₷**₦₦**₠**₴₷₽

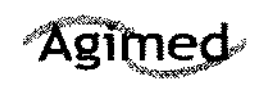

#### INSTRUCIONES DE USO Invivo Monitores Paciente para RMI Anexo III.B

750J

31 a

Si es necesario realizar una desinfección. utilice únicamente una solución diluida de los desinfectantes de

superficie líquidos recomendados:

- , CaviWipes
- , Alcohol (70%)
- 'Jabón antibacleriano (0.1% de triclosán)

#### **ADVERTENCIA -**

A fin de evitar daños en el conector, no retire la batería antes de realizar tareas de limpieza o mantenimiento. Asimismo, para evitar el peligro de descarga eléctrica, no sumerja nunca ninguna pieza del dispositivo en ningún agente de limpieza ni intente 6mpiarlo ron agentes de limpieza liquidos.

#### PRECAUCIONES -

- No utilice limpiadores con base de amoniaco, fenol o acetona, ya que dañarían las superficies del dispositivo.
- Si el monitor Se humedece de forma accidental durante. su uso, retire la batería, limpie la unidad y permita que se seque por completo. Póngase en contacto con el servicio técnico de Invivo si precisa información adidonal.

#### Limpiar los accesorios

Todos los accesorios reutilizables del paciente deben limpiarse después de cada uso.

Los accesorios desechables deben eliminarse y sustituirse por elementos nuevos.

Los accesorios no se pueden esterilizar.

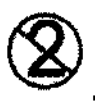

#### ADVERTENCIA -

Los d<del>is</del>positivos de un solo uso, tal y como se especifica en su envoltorio, deben desecharse.<br>después de cada uso y nunca deben reutilizarse.

#### PRECAUCIÓN -

No sumerja nunca ningún accesorio en un líquido de limpieza.

Para limpiar los accesorios reutilizables (como las sujeciones y los sensores de Sp02). siga los pasos que se indican a continuación:

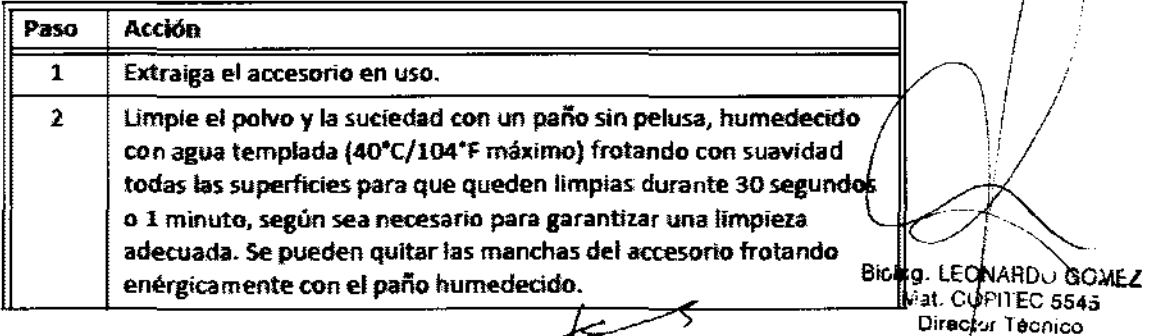

FERNANDO SCIOLlA Apoderado AGIMED S.R.L.

Página 7 de 12

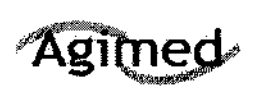

#### lNSTRUCIONES DE USO Invivo Monitores Paciente para **RMI**  Anexo llI.B

750

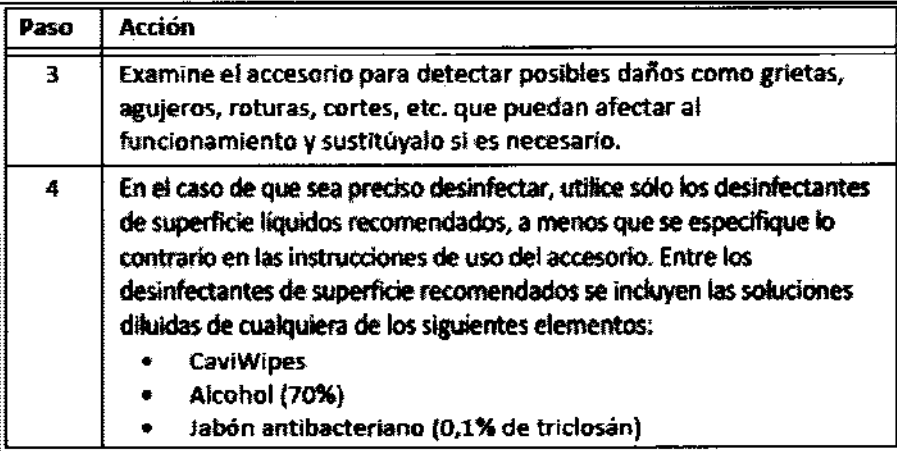

#### PRECAUCiÓN

Desinfecte el accesorio según determine la normativa de su centro.

#### 3.12

#### Condiciones ambientales de Operación

Para prevenir que los pacientes sufran excesivo calor y posibles quemaduras en relación con los procedimientos de RM, se recomienda seguir las siguientes instrucciones:

- 1. Prepare al paciente para el procedimiento de RM asegurándose de que no existan objetos metálicos innecesarios en contacto con la piel del paciente (p. ej., parches transdérmicos, joyas, collares, pulseras, llaveros, etc. de tipo metálico).
- 2. Prepare al paciente para el procedimiento de RM utilizando material aislante (p. ej., un relleno apropiado) para evitar puntos de contacto "piel con piel" y la formación de "bucles cerrados" que toquen partes del cuerpo.
- 3. El material aislante (grosor mínimo recomendado: 1 cm) debería situarse entre la píel del paciente y la  $\mathbb{Z}$ bobina de transmisión de RF que se utiliza para el procedimiento de RM (o también se podria proteger la propia bobina de RF). Por ejemplo, coloque al paciente de forma que no exista contacto directo entre la piel y la bobina de RF de cuerpo entero del equipo de RM. Esto se puede conseguir si el paciente coloca los brazos por encima de la cabeza o si se utilizan protecciones para los codos o relleno de espuma entre el tejido del paciente y la bobina de RF de cuerpo entero del equipo de RM. Es de especial importancia en las exploraciones de RM que utilizan una bobina de cuerpo entero u otras bobinas de RF grandes para la transmisión de energia de RF.
- 4. Utilice exclusivamente disposttivos, equipos o accesorios (p. ej., latiguillos o electrodos, etc.) conductores de electricidad, así como materiales que se hayan probado exhaustivamente y cúya seguridad y compatibilidad se hayan determinado en procedimientos de RM.
- 5. Siga escrupulosamente los criterios y las recomendaciones de seguridad especificas en R implantes fabricados con materiales conductores de electricidad (p. ej., estimuladores de Ia fusión. ósea, sistemas de neuroestimulación, etc.).

FERNANDO SCIOLLA ApoderadO AGIMED S.R.L.

Bioing. LEONARDO GOMEZ<br>Mat. COFI¥EC 5545 Director Tecnico AGIMES S.R.L.

 $\int\limits_{\frac{1}{2}}$ 

/

Página 8 de 12

## **Agimed**

#### INSTRUCIONES DE USO Invivo Monitores Paciente para RMI Anexo III.B

1 § § 'Ji

) ਨਾ

- 6. Antes de utilizar equipos eléctricos, compruebe la integridad del aislamiento y la carcasa de todos los componentes, incluyendo las bobinas de RF de superficie y los cables o latiguillos de monitorización. En tales equipos debe realizarse un mantenimiento preventivo de forma rutinaria.
- 7. Retire del equipo de RM cualquier material conductor de electricidad que no sea necesario (p. ej., bobinas de RF de superficie o latiguillos, electrodos y cables que no se usen, etc.).
- 8. Evite que los materiales de conducción eléctrica que deban permanecer en el equipo de
	- 1. RM entren en contacto directo con el paciente colocando aislamiento eléctrico y/o térmico entre el material conductor y el paciente.
- 9. Evite que los materiales de conducción eléctrica que deban permanecer en el interior de la bobina de RF de cuerpo entero u otras bobinas de transmisión de RF del equipo de RM formen bucles conductores. Nota: el tejido del paciente es conductor y, por lo tanto, puede intervenir en la formación de un bucle conductor, que puede ser circular, en forma de U o de S.
- 10. Coloque materiales conductores de electricidad para evitar "puntos de cruce". Por ejemplo, un punto de cruce es el punto donde un cable se cruza con otro cable, donde un cable se dobla sobre si mismo o donde un cable toca al paciente o bien a partes de la bobina de transmisión de RF más de una vez. De manera especial, debe evitarse incluso la estrecha proximidad entre materiales conductores porque algunos cables y bobinas de RF se pueden acoplar capacitivamente (sin ningún contacto ni punto de cruce) cuando se sitúan muy próximos.
- 11. Coloque los materiales conductores de electricidad de forma que salgan por el centro del equipo de RM (es decir, no por el lateral del equipo de RM o próximos a la bobina de RF de cuerpo entero u otra bobina de transmisión de RF).
- 12. No sitúe ningún material conductor de electricidad a través de una prótesis metálica externa (p. ej., fijador extemo, fijador cervical, etc.) o dispositivo similar que esté en contacto directo con el paciente.
- 13. Asegúrese de que sólo pueda manejar los dispositivos (p. ej., equipos de monitorización) el personal técnico cualificado en el entomo de RM.
- 14. Siga todas las instrucciones del fabricante para el funcionamiento y mantenimiento adecuados de los equipos de monitorización fisiológica u otros dispositivos electrónicos similares que se vayan a utilizar durante las exploraciones de RM.
- 15. Los equipos o dispositivos eléctricos que no parezcan funcionar correctamente durante el procedimiento de RM deben ser retirados inmediatamente del paciente.
- 16. Vigile con atención al paciente durante la exploración de RM. Si el paciente le comunica sensación de calor u otros efectos anómalos, interrumpa inmediatamente la exploración de RM y evalúe la situación exhaustivamente.
- 17. Los fallos de desacoplamiento en la bobina de RF de superficie pueden ocasionar una transmisión excesiva de los niveles de potencia de RF al paciente. El usuario del equipo de
	- 2. RM reconocerá este fallo por la formación de semicírculos concéntricos en el tejido mostrado en la imagen de RM asociada, o por la falta inusual de uniformidad de la imagen en relación con la posición de la bobina de RF.

İ Bieing. LECNARD GOMEZ Mal. COPITED 5545 Director T**é**bnico AGIMED **3.R.L.** 

3.14

Eliminación en el estableceu en el estableceu en el estableceu en el estableceu en el estableceu en el establ Apoderado AGIMED S.R.L.

Página 9 de 12

Agimed

#### INSTRUCIONES DE USO Invivo Monitores Paciente para RMI Anexo I1I.B

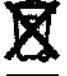

- Eliminación del equipo eléctrico según los requisitos de cada pafs

#### Desechar las baterías

El dispositivo utiliza baterías de litio que están sujetas a estrictas normas sobre eliminación de residuos para seguridad del usuario y del medioambiente.

### PRECAUCIONES ------------------------------------------~

- Almacene las baterías en un lugar seco entre O y 40 °C.
- No caliente nunca las baterías ni las arroje al fuego. Si se calienta la batería, se dañarán tos circuitos de seguridad, lo que podrfa causar que la batería se rompa o se Incendie.
- Nunca desmonte la bateña. las baterfas contienen material peligroso que debe reciclarse o desecharse convenientemente. (Consutte Las inslfucdones sobre eliminación de residuos que se indican a continuación).

#### 3. 16Precisi6n de las mediciones

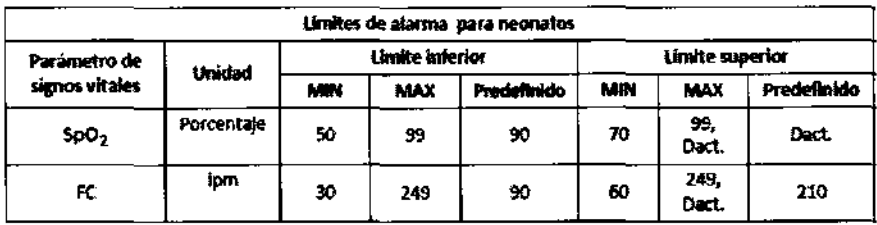

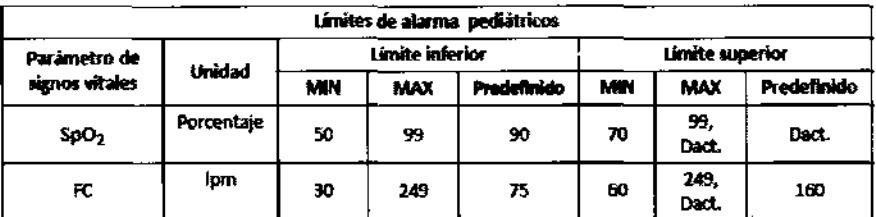

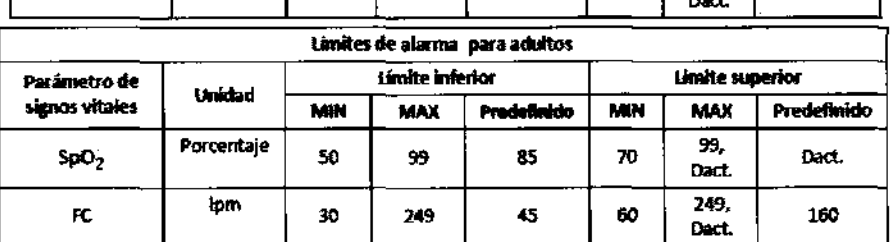

z.

FERNANDO sotoLLA ApoderadO AGIMEO S.R.L.

 $\mathfrak{f}$ 

ουα

Ā

 $7507$ 

LEONARDS GOMEZ Direct: Tecnico .... O:MIlr¡J S.R.L.

Página 10 de 12

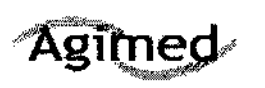

#### **INSTRUCIONES DE USO** Invivo Monitores Paciente para RMI Anexo III.B

<u>. . . . . . . . .</u>

 $750$ 

8

**LOGI** 

÷

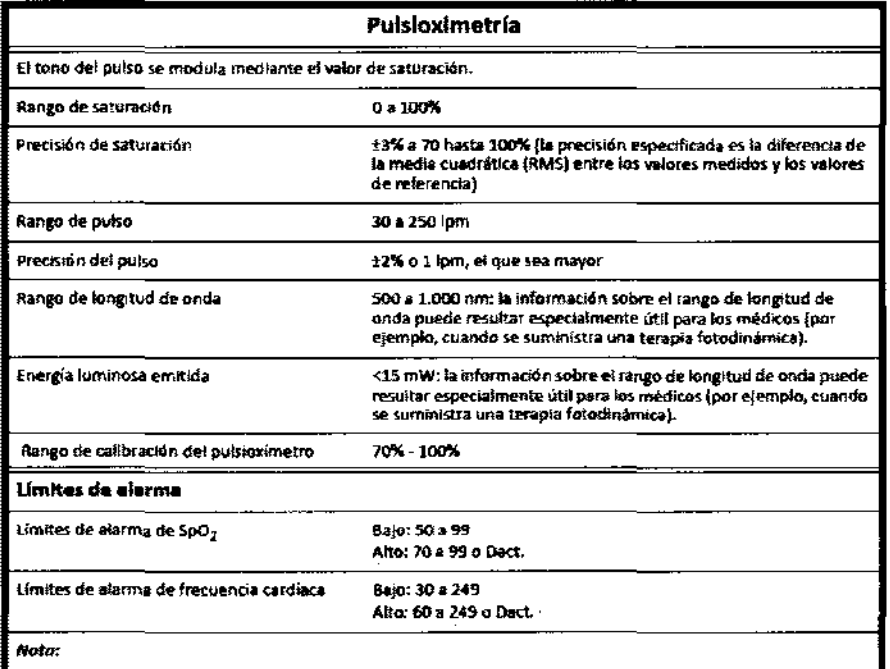

Validación de mediciones: la precisión de la SpO<sub>2</sub> se ha validado en estudios con seres humanos frente o referencias -<br>de muestras de sangre arterial medidas con un avimetro de CO. En un estudio de desaturación controlado, se analizaron<br>valuntarios adultos sonos con mueles de saturación comprendidas entre el 70% y el 100% de SaO-, La pob empleada en el estudio presentaba las siguientes coracterísticas:

oproximadamente 50% de mujeres y 50% de hombres

rango de edad: 19-27

Por debajo de 0,3

tono de piel: de claro o oscuro

No es posible utilizar un dispositivo de test funcional pora evaluar la precisión de un pulsioximetro. No obstante, se puede empleor para demostrar que el monitor de un publoximetra determinado produce una curva de<br>calibración que, según una demostración independiente, cumple una especificación de precisión concreta.

Las mediciones de SpO<sub>2</sub> se distribuyen estadísticamente; por tanto, según ISO 9919:2005, es posible que sóla das tercios de las mediciones recaigan en el margen del ±3 % del valor medido por el oximetro de CO.

la medición en otra zona.

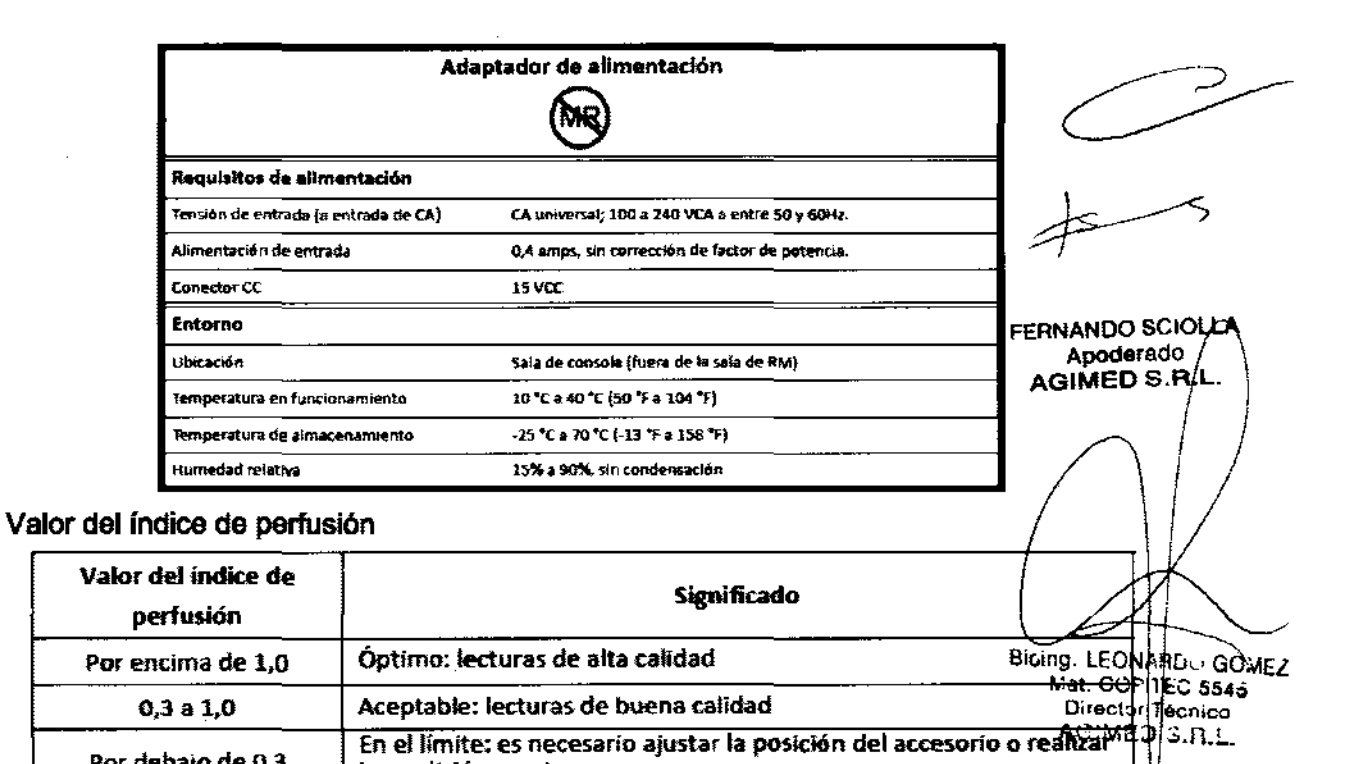

~L **"It,.** • **¿,9'""",**  Secretaria de Políticas Reaulación e Institutos *.sK/..L.sKy.* 

#### ANEXO III

#### **CERTIFICADO**

Expediente NO: 1-47-13426-12-1

El Interventor de la Administración Nacional de Medicamentos, Alimentos y Tecnología Médica (ANMAT) certifica que, mediante la Disposición Nº  $\ldots$ ,  $\ldots$ ,  $\ldots$ ,  $\ldots$ ,  $\ldots$ ,  $\vdots$  y de acuerdo a lo solicitado por Agimed S.R.L., se autorizó la inscripción en el Registro Nacional de Productores y Productos de Tecnología Médica (RPPTM), de un nuevo producto con los siguientes datos identificatorios característIcos:

, Nombre descriptivo: Sistema de Monitoreo de Pacientes.

> Código de identificación y nombre técnico UMDNS: ECRI 12-636 - Sístema de Monitoreo Fisiológico.

Marca del producto médico: Invivo.

Clase de Riesgo: Clase 111.

Indicación/es autorizada/s: Está destinado a monitorizar los signos vitales de los pacientes durante una resonancia magnética. El dispositivo permite monitorizar la pulsioximetría, frecuencia de pulso y el índice de perfusión en salas de  $\mathfrak{V}$  resonancia magnética y en zonas próximas al imán. Además esta monitorización se puede realizar antes, durante y después de una exploración activa en el entorno de resonancia magnética.

Modelo(s): Sistema de Monitoreo de Pacientes Essential MRI (Modelo 865353). Período de vida útil: 5 (cinco) años.

Condición de expendio: Venta exclusiva a profesionales e instituciones sanitarias. Nombre del fabricante: 1) Invivo, una división de Philips Medical Systems, 2) Philips Medical Systems, 3) Sanmina-SCI Systems Singapore PTE. Ltd.

Lugar/es de elaboración: 1) 12151 Research Parkway, Orlando, FL 32826, Estados Unidos, 2) 3000 Minuteman Road, Andover, MA 01810, Estados Unidos, 3) 2 Chai Chee Drive, Singapore SG-NOTA 469044, Singapur.

 $\eta$ 

Se extiende a Agimed S.R.L. el Certificado PM 1365-95, en la Ciudad de Buenos Aires, a ..........21.DIL.2012......, siendo su vigencia por cinco (5) años a contar de la fecha de su emisión.

 $\sim$   $\sim$ 

 $\sim$   $\sim$ 

7501 DISPOSICIÓN Nº

Dr. OTTO A. ORSINGHER SUB-INTERVENTOR

 $\hat{\mathbf{v}}$ 

 $\bar{\phantom{a}}$